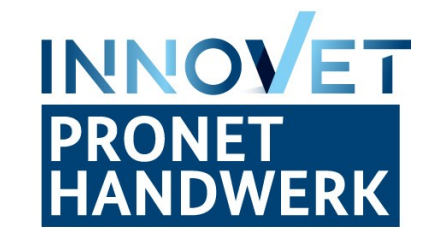

# **Schriftliches Prüfen mit ProgressTest**

GEEÖRDERT VOM

**INNOVET** 

Bundesministeriun für Bildung und Forschung

Gefördert als InnoVET-Projekt aus Mitteln des Bundesministeriums für Bildung und Forschung.

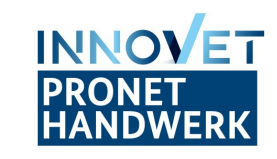

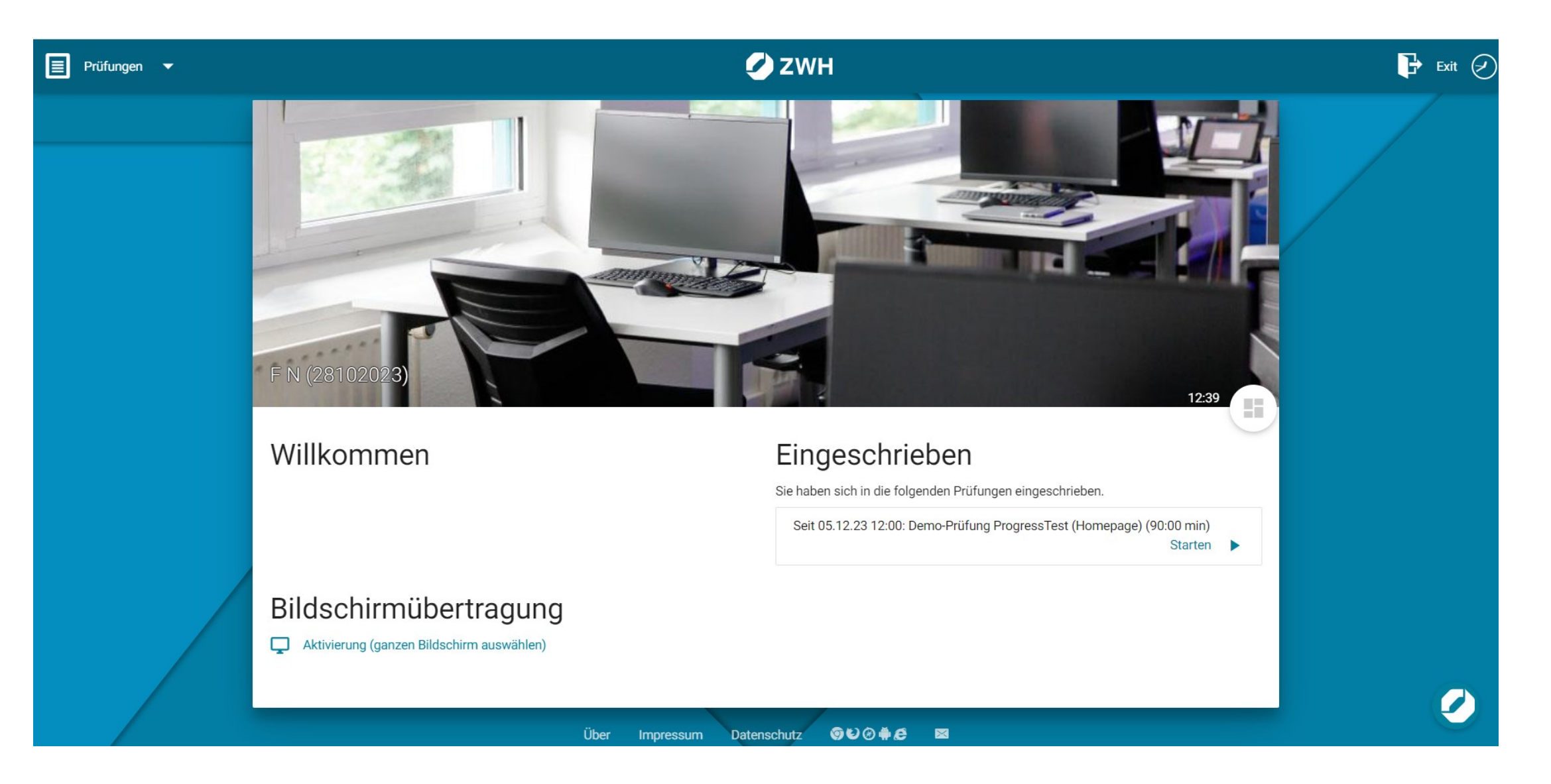

# **Single Choice**

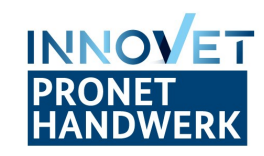

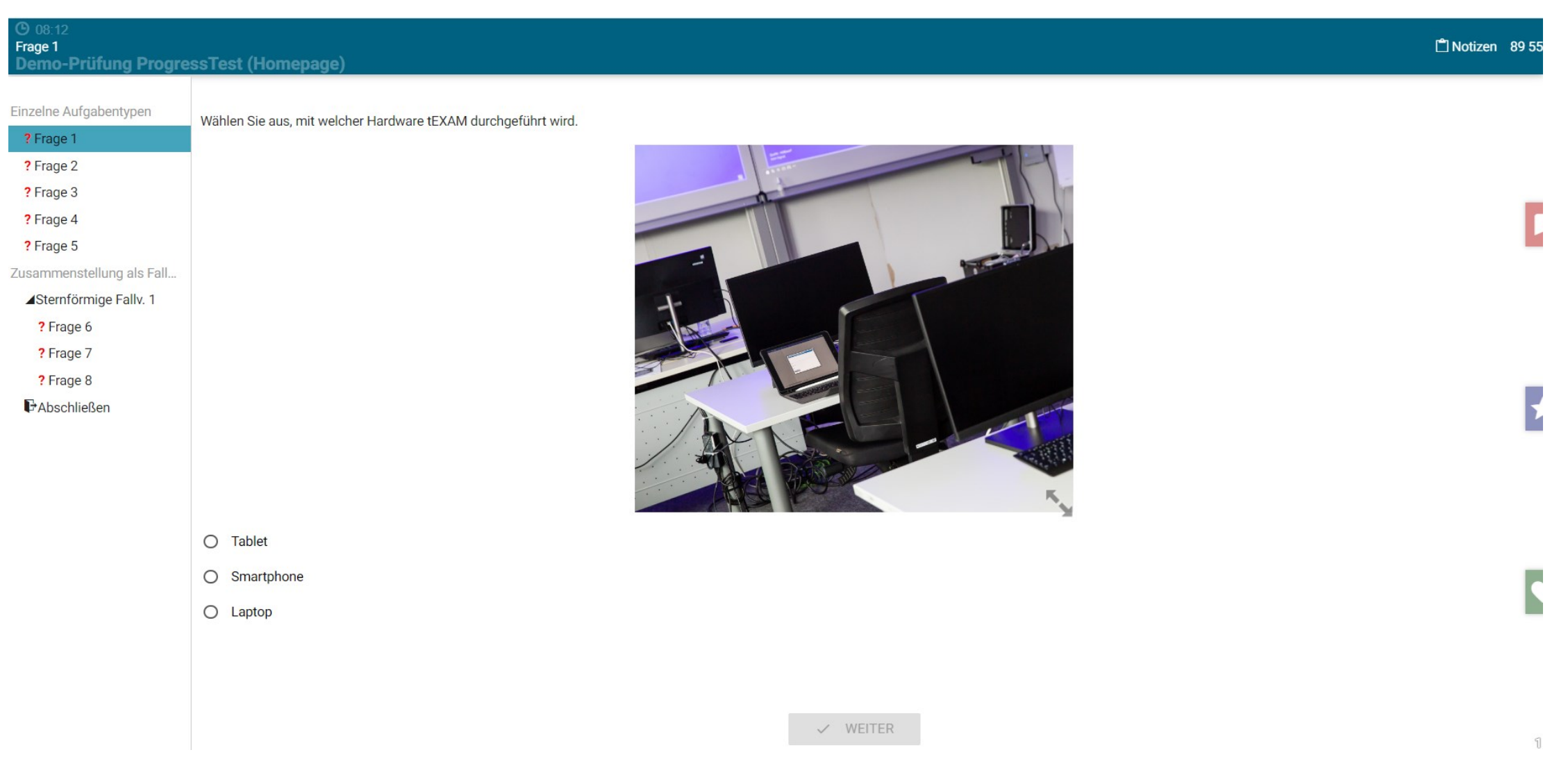

### **Auswahl einer Antwortmöglichkeit aus 3-6 Distraktoren.**

# **Single Choice (negativ)**

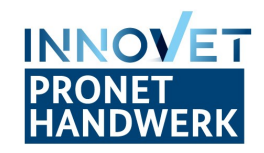

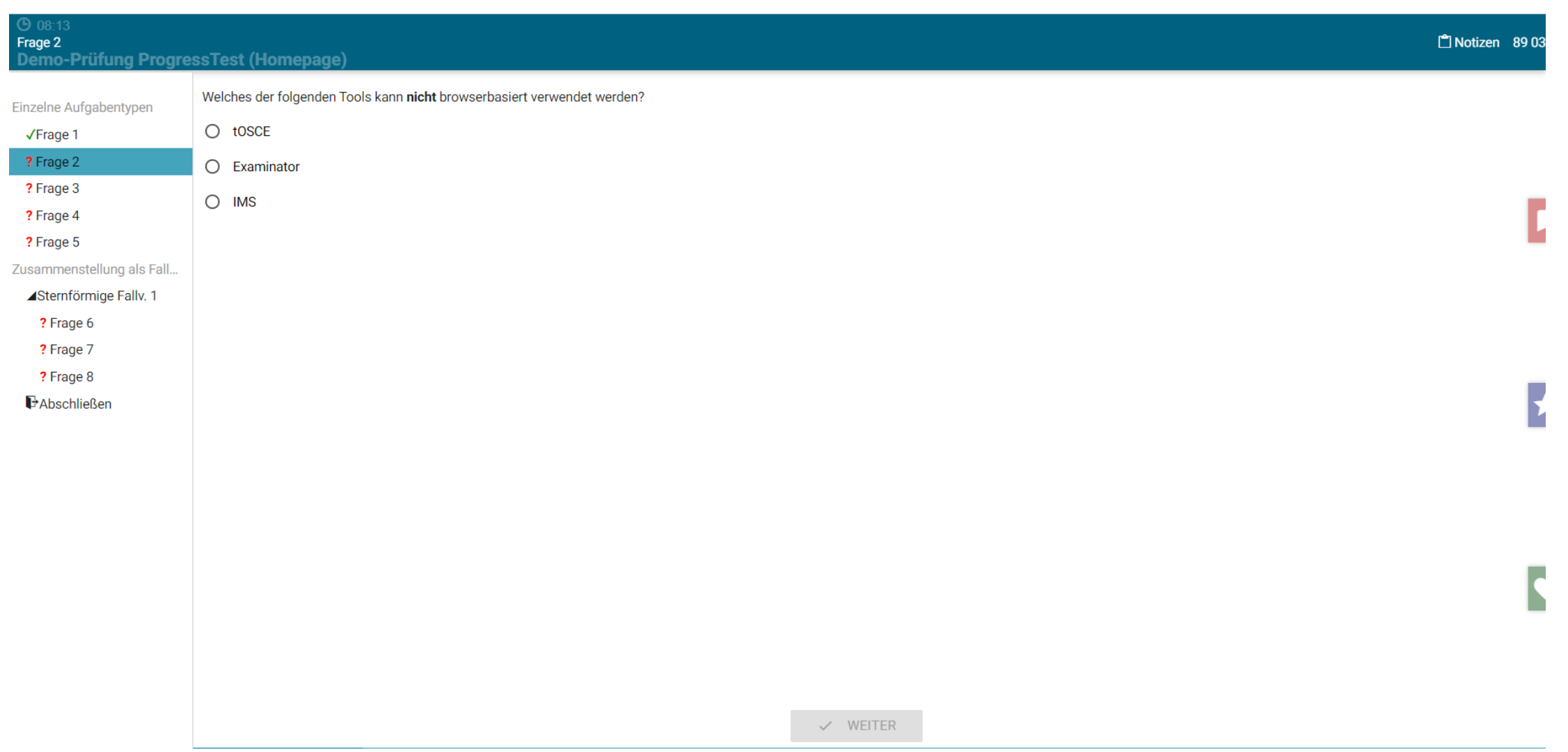

#### **Auswahl einer Antwortmöglichkeit aus 3-6 Distraktoren.**

# **Multiple Choice**

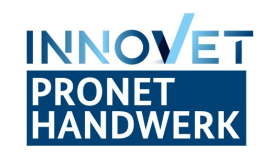

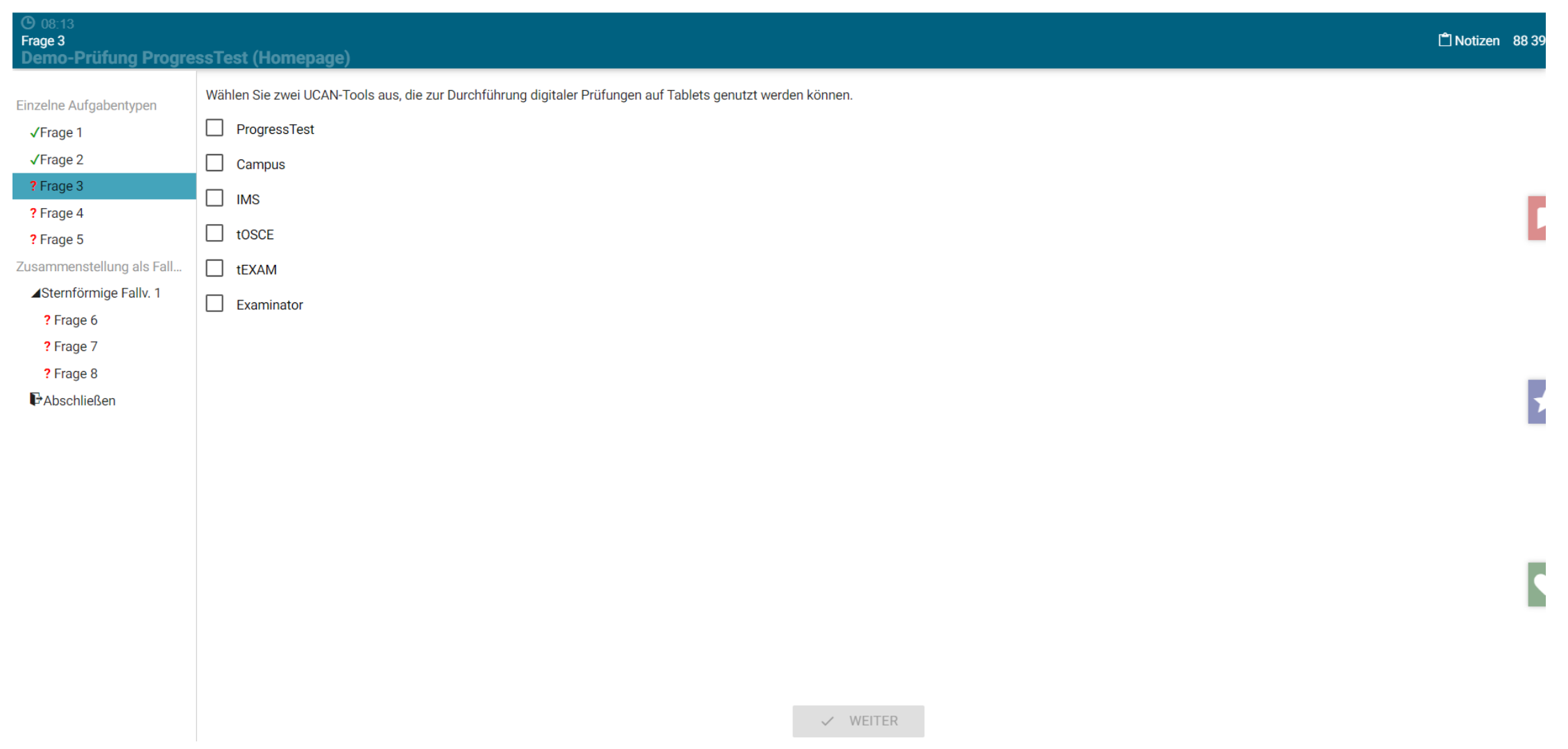

#### **Auswahl mehrerer Antworten aus maximal 26 Antwortmöglichkeiten.**

# **Richtig-/Falsch-Aussage**

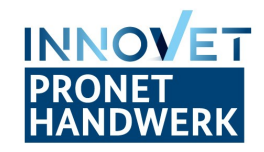

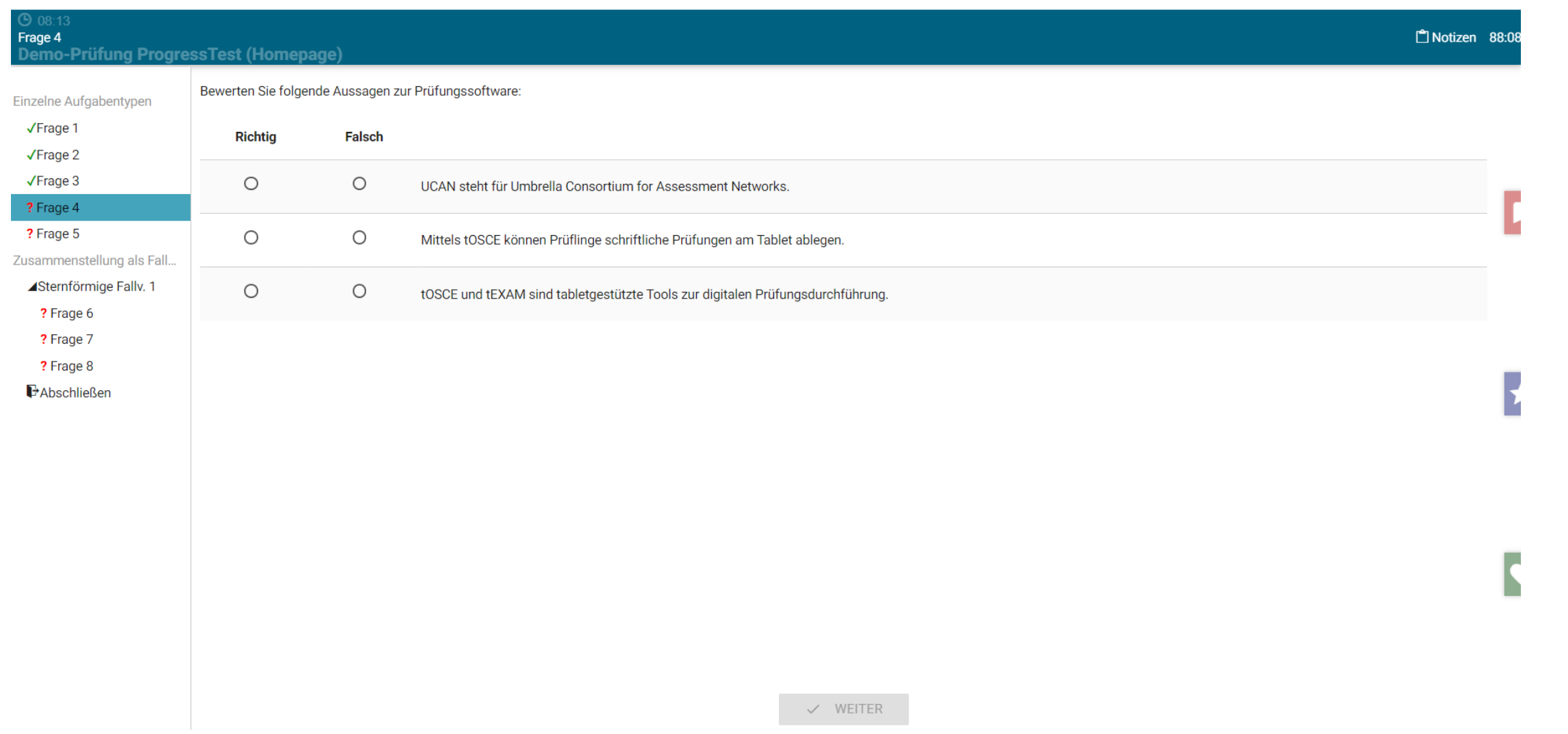

**Für jede Antwortmöglichkeit muss einzeln entschieden werden, ob diese zutrifft oder nicht.**

## **Freitext**

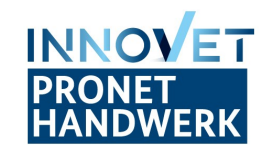

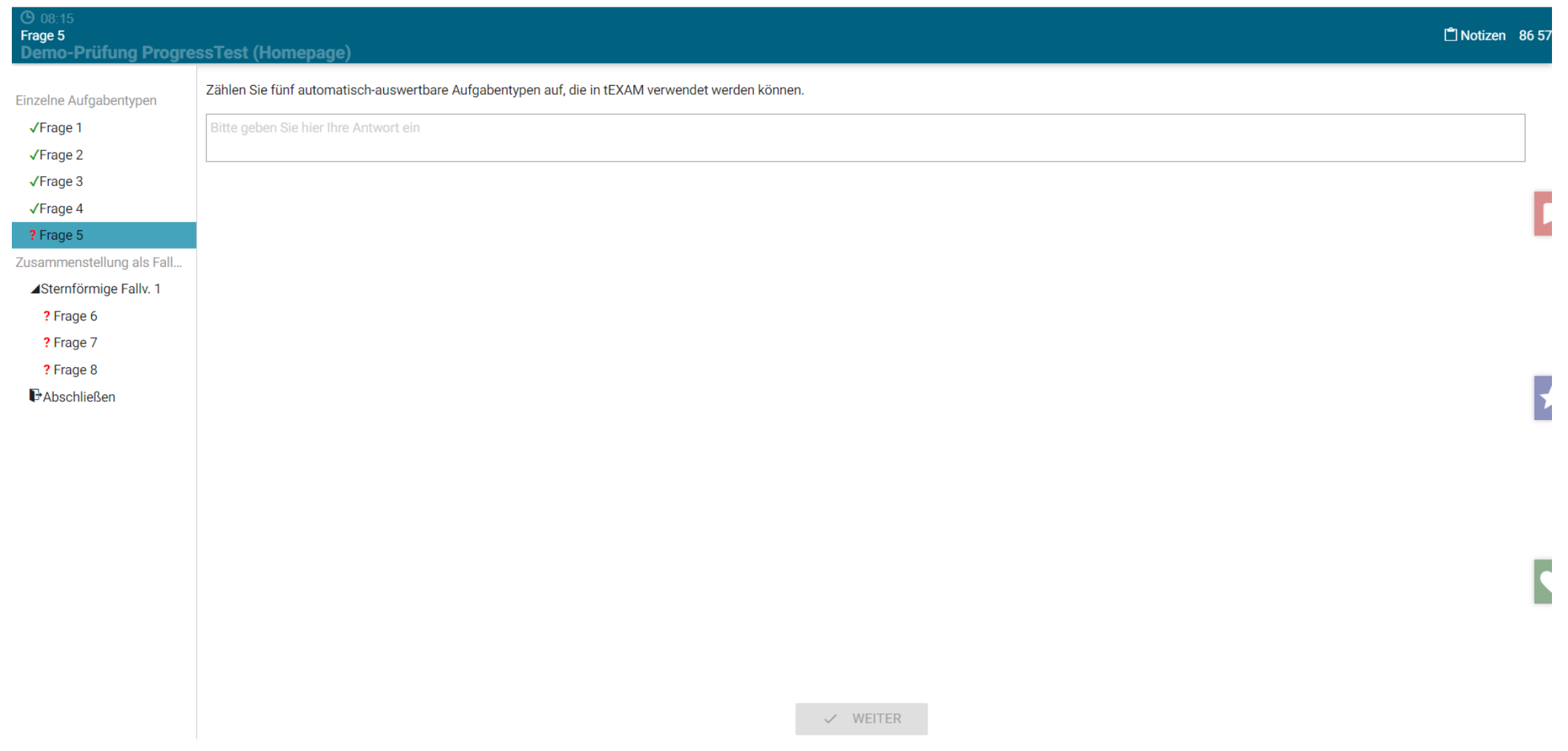

## **Antwort als Freitext (Antwortfeld passt sich an Eingabetext an).**

# **Sternförmige Fallvorlage**

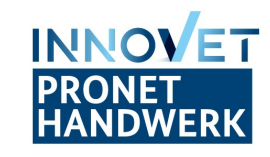

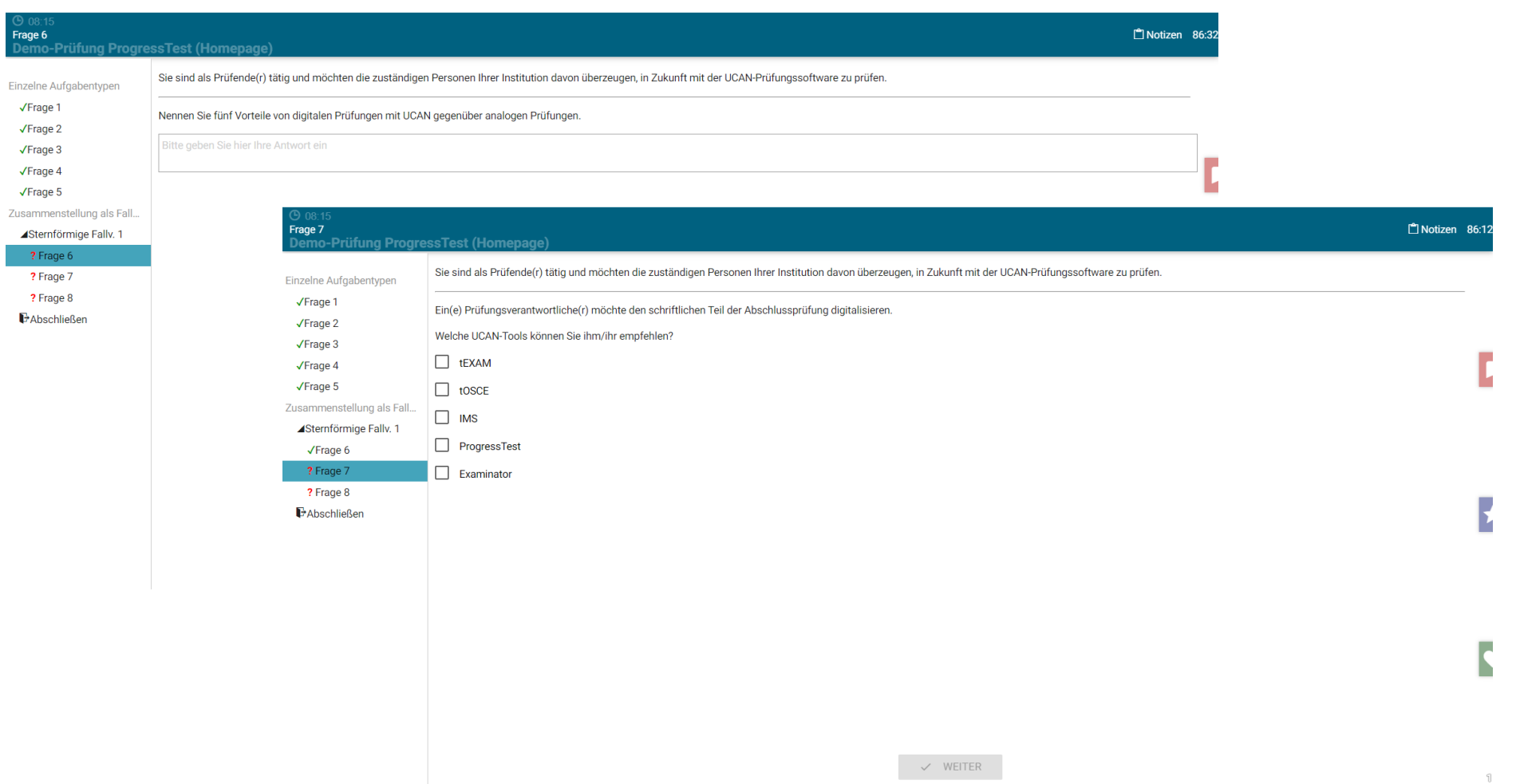

**Zusammenstellung mehrerer Aufgaben unter einer Fallvignette (Ausgangssituation). Die Aufgabentypen sind beliebig kombinierbar.**

## **Markierung von Aufgaben**

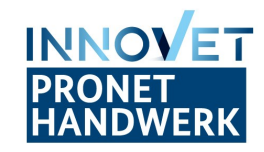

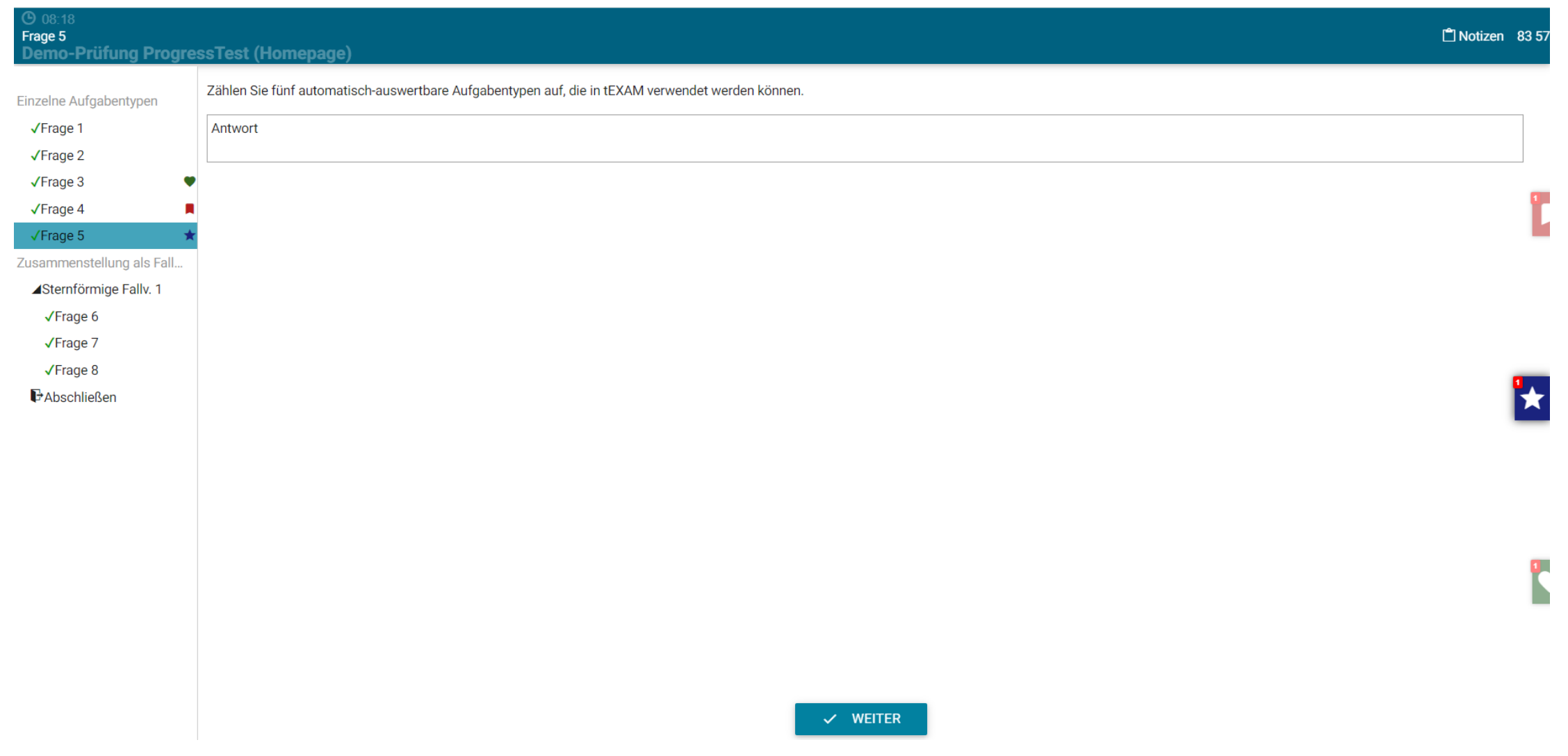

**Zur Markierung von Aufgaben stehen drei Marker zur Verfügung.**

# **Abschluss der Prüfung**

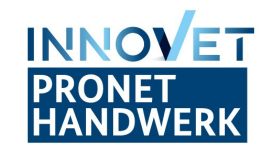

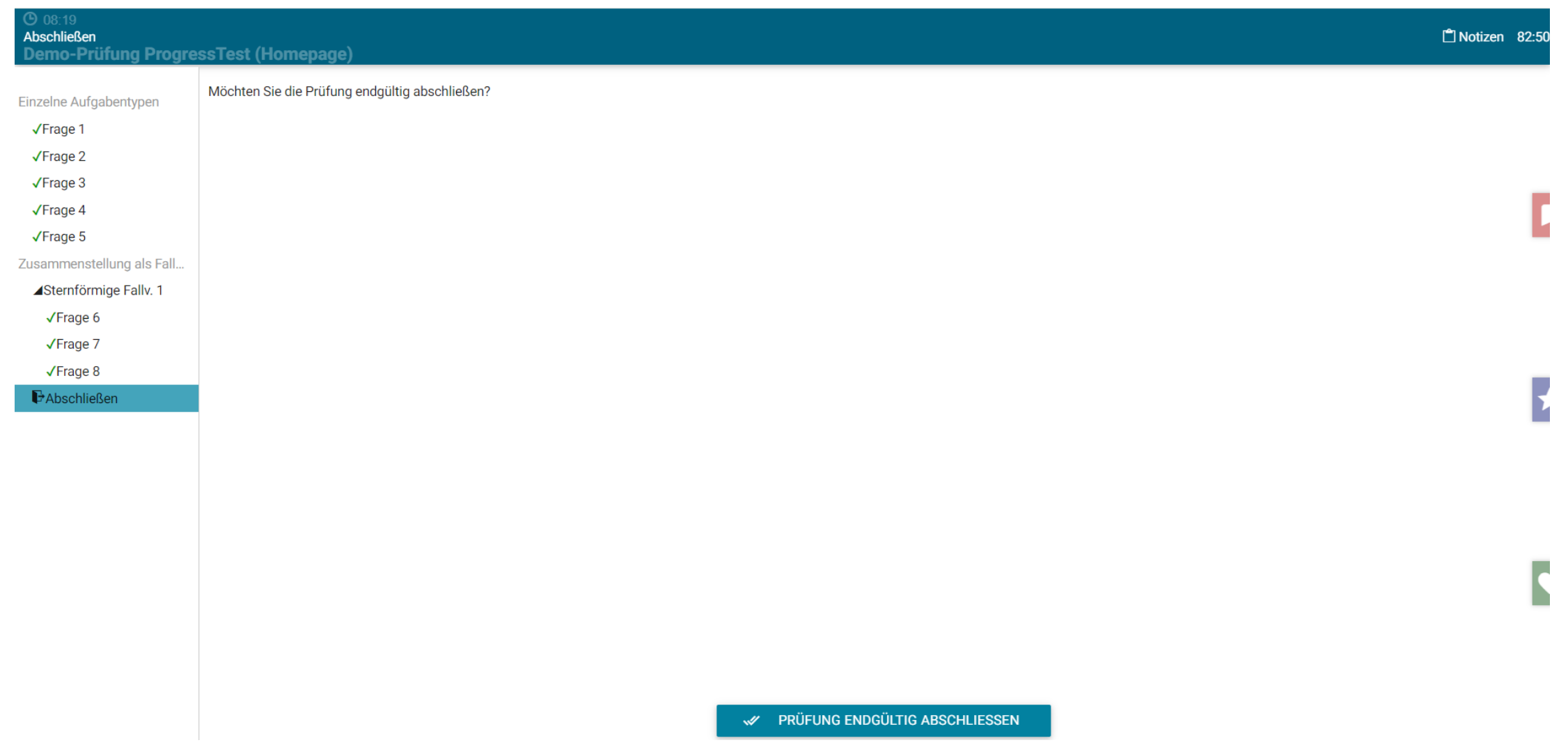

# **Abschluss der Prüfung**

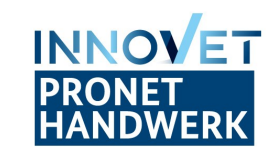

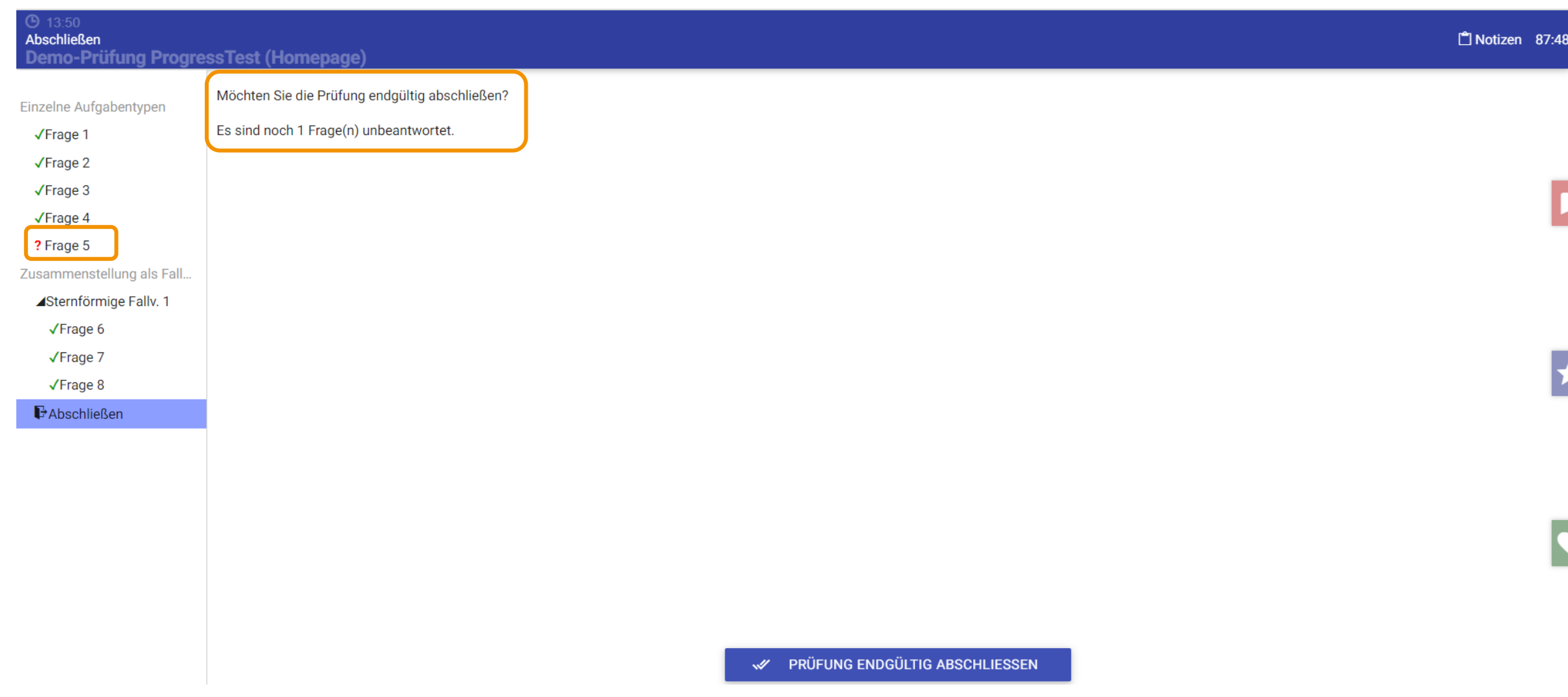

**Hinweis auf unbeantwortete Fragen vor dem Abschluss der Prüfung.**

# **Abschluss der Prüfung**

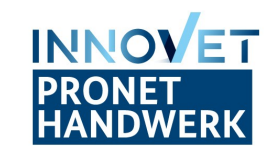

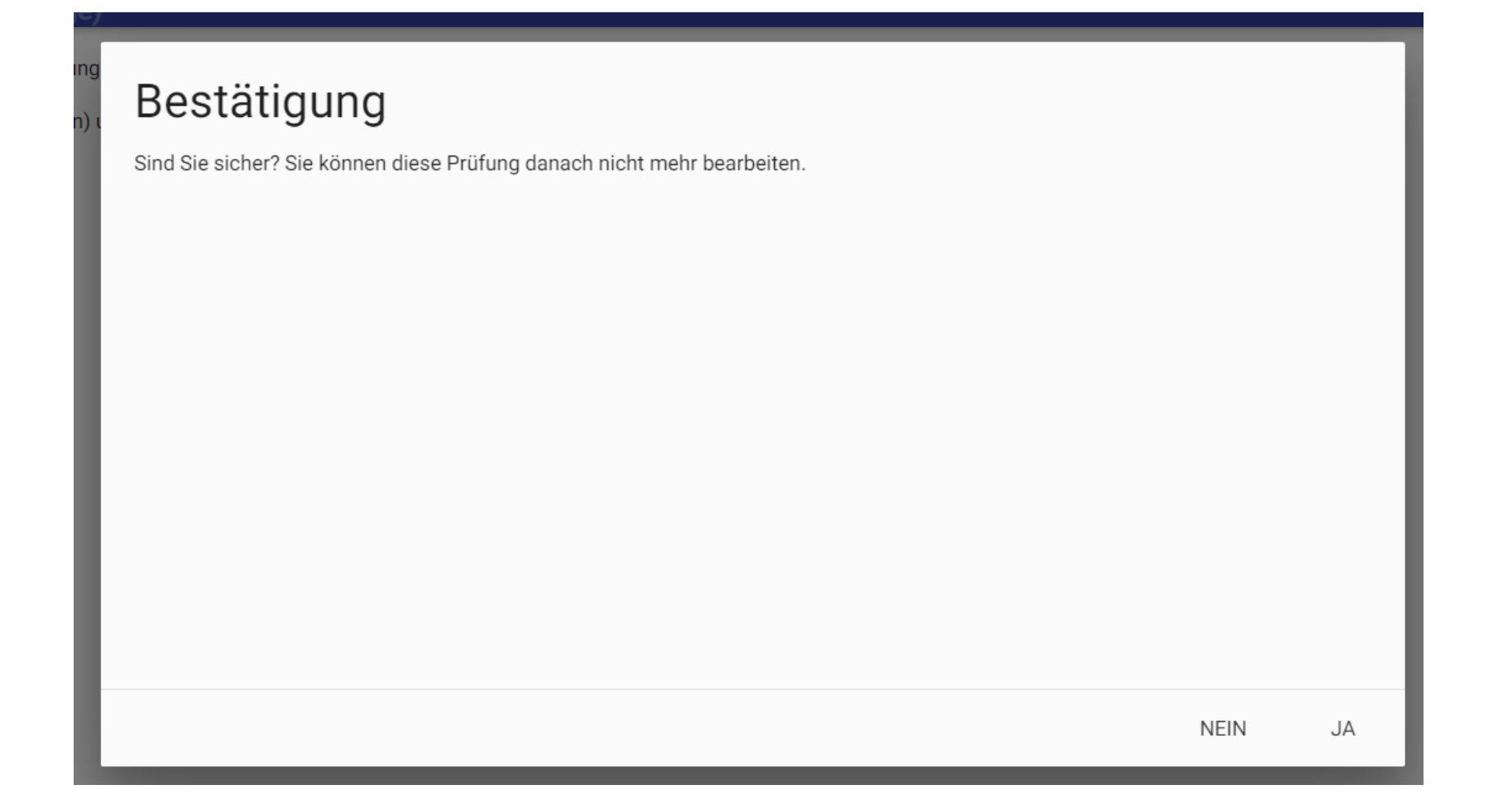

**Bestätigungsabfrage für den Prüfling als Pop-up-Fenster.**